# **TextCritical.net - Task #2156**

# **Change loading icon**

11/18/2017 07:18 PM - Luke Murphey

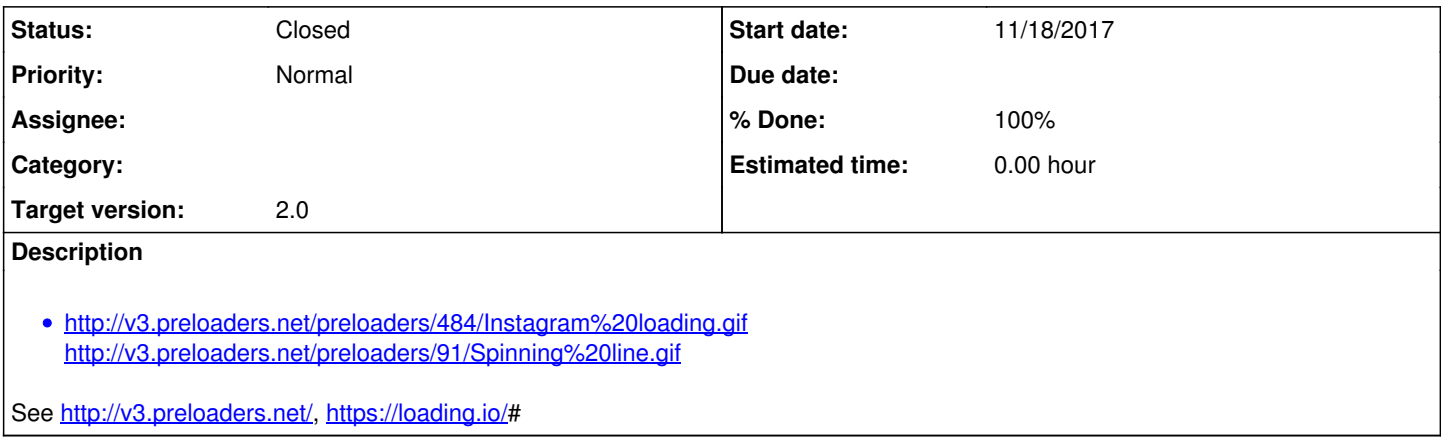

### **Associated revisions**

**Revision 844 - 10/05/2018 06:50 PM - lukemurphey**

Updating the loading animation

Closes #2156

## **Revision 845 - 10/05/2018 06:51 PM - lukemurphey**

Updating the loading animation

Closes #2156

# **History**

### **#1 - 02/08/2018 07:45 PM - Luke Murphey**

Also:

- <https://loading.io/spinner/dual-ring/-dual-ring-loader>
- <https://codepen.io/alanshortis/pen/eJLVXr>

### **#2 - 10/05/2018 05:48 PM - Luke Murphey**

<div class="loading"></div>

```
$base-line-height: 24px;
$white: rgb(255,255,255);
$off-white: rgba($white, 0.2);
$spin-duration: 1s;
@keyframes spin {
    0% {
        transform: rotate(0deg);
    }
    100% {
        transform: rotate(360deg);
    }
```

```
}
```

```
html {
   height: 100%;
}
body {
  extend html;
   display: flex;
   justify-content: space-around;
   align-items: center;
   background: #333333;
}
.loading {
       border-radius: 50%;
    width: $base-line-height;
   height: $base-line-height;
       border: .25rem solid $off-white;
       border-top-color: $white;
   animation: spin $spin-duration infinite linear;
}
```
## **#3 - 10/05/2018 06:48 PM - Luke Murphey**

*- Status changed from New to Closed*

*- % Done changed from 0 to 100*